**Государственное бюджетное профессиональное образовательное учреждение Московской области «Воскресенский колледж»**

# **РАБОЧАЯ ПРОГРАММА УЧЕБНОЙ ДИСЦИПЛИНЫ ОП.17 КОМПЬЮТЕРНАЯ ГРАФИКА**

# **для специальности 15.02.14 «Оснащение средствами автоматизации технологических процессов и производств (по отраслям)»**

**Квалификация выпускника**

ТЕХНИК-МЕХАНИК

**2020 г.**

Рабочая программа учебной дисциплины Компьютерная графика разработана на основе Федерального государственного образовательного стандарта по специальности среднего профессионального образования 15.02.14 средствами «Оснашение автоматизации технологических процессов и производств (по отраслям)».

#### Организация-разработчик:

Государственное бюджетное профессиональное образовательное учреждение Московской области «Воскресенский колледж».

#### Разработчик:

А.Ю. Мурашова преподаватель Государственного бюджетного  $\overline{\phantom{a}}$ профессионального образовательного учреждения Московской области «Воскресенский колледж».

#### ОДОБРЕНА:

ПЦК

Протокол №  $\angle$  от «29» августа 2020 г. Т.Н. Комарова Председатель предметной (цикловой) комиссии

#### СОГЛАСОВАНА:

Заместитель директора по учебной работе

« 31 » августа 2020 г.

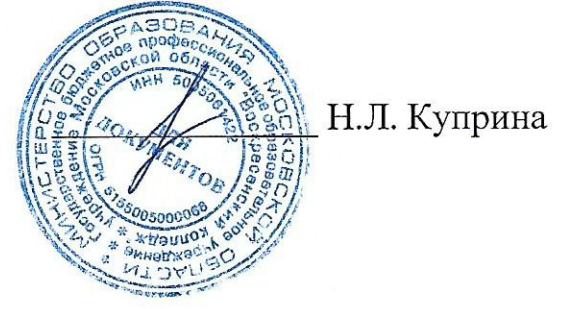

# **СОДЕРЖАНИЕ**

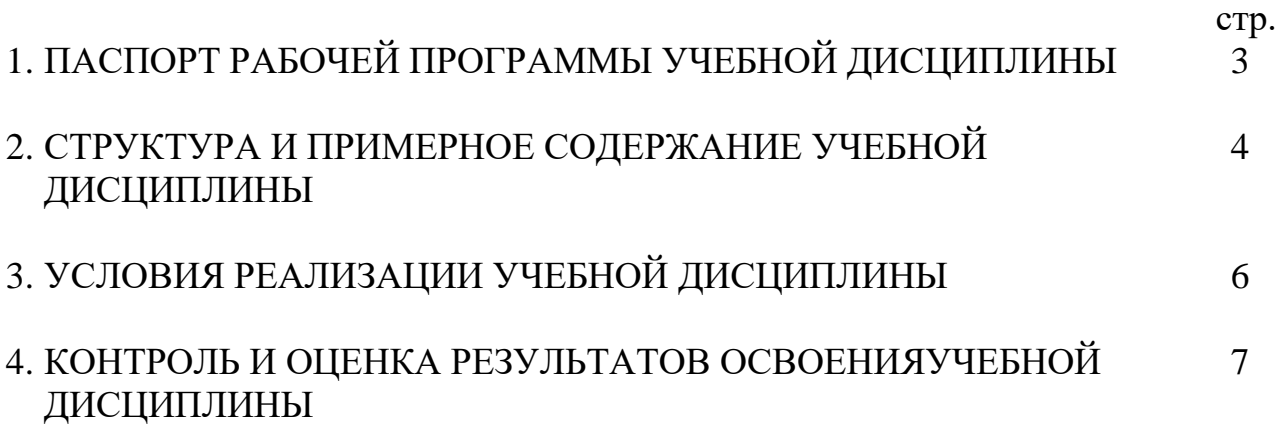

# **1. ПАСПОРТ РАБОЧЕЙ ПРОГРАММЫ УЧЕБНОЙ ДИСЦИПЛИНЫ ОП.17 Компьютерная графика**

### **1.1 Область применения программы**

Рабочая программа учебной дисциплины является частью основной профессиональной образовательной программы в соответствии с ФГОС по специальности СПО **15.02.14 «Оснащение средствами автоматизации технологических процессов и производств (по отраслям)».**

Рабочая программа учебной дисциплины может быть использована в дополнительном профессиональном образовании (в программах повышения квалификации и переподготовки) и профессиональной подготовке по профессиям рабочих.

**1.2. Место дисциплины в структуре основной профессиональной образовательной программы:** дисциплина входит в состав общепрофессиональных дисциплин профессионального цикла.

### **1.3. Цели и задачи дисциплины – требования к результатам освоения дисциплины:**

*В результате освоения дисциплины обучающийся должен уметь:*

- создавать, редактировать и оформлять чертежи на персональном компьютере с использованием прикладных программ.

*В результате освоения дисциплины обучающийся должен знать:*

- правила работы на персональном компьютере при создании чертежей с учетом прикладных программ.

# **1.4. Рекомендуемое количество часов на освоение программы дисциплины:**

максимальной учебной нагрузки обучающегося 36 часов, в том числе:

обязательной аудиторной учебной нагрузки обучающегося 34 часов;

самостоятельной работы обучающегося 2 часов.

# **2. СТРУКТУРА И ПРИМЕРНОЕ СОДЕРЖАНИЕ УЧЕБНОЙ ДИСЦИПЛИНЫ**

### **2.1. Объем учебной дисциплины и виды учебной работы**

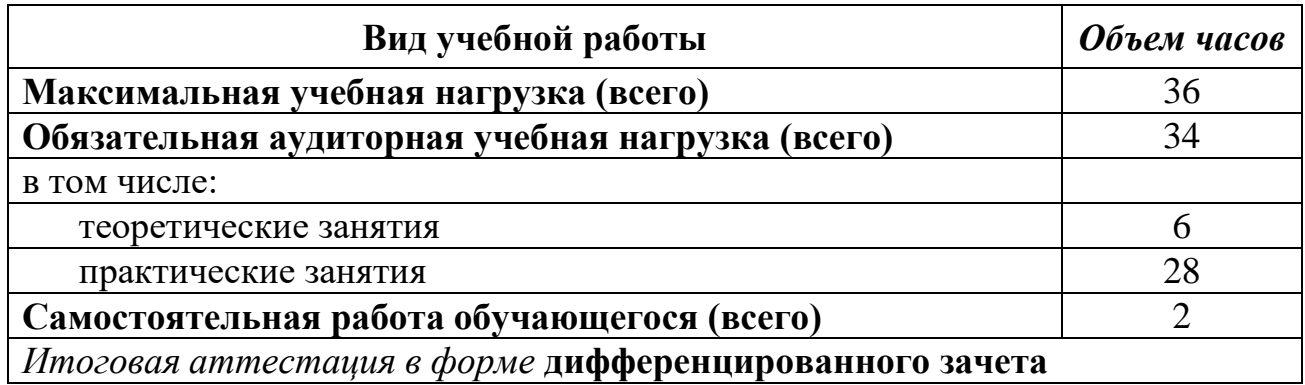

# **2.2. Тематический план и содержание учебной дисциплины Компьютерная графика**

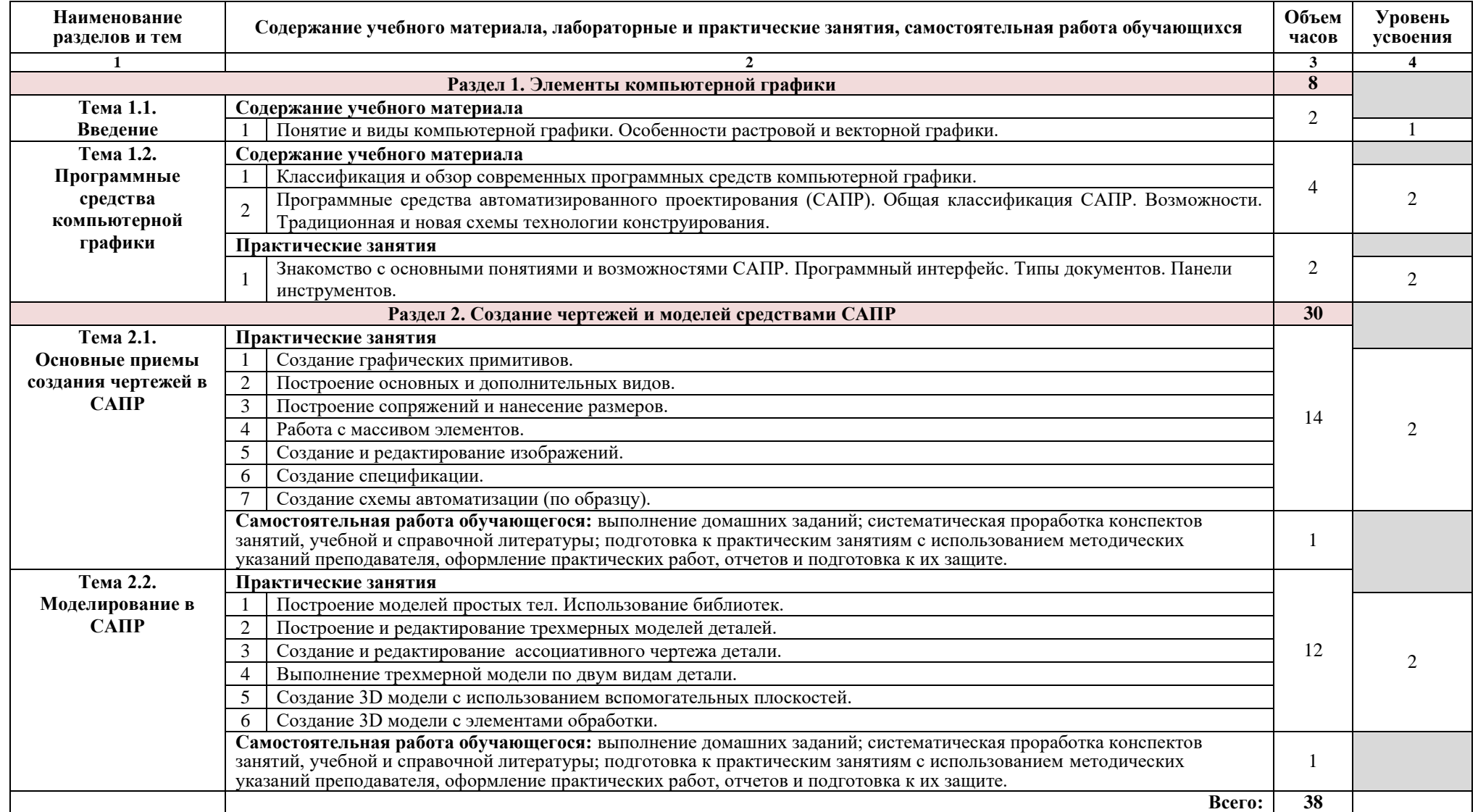

Для характеристики уровня освоения учебного материала используются следующие обозначения:

- 1. ознакомительный (узнавание ранее изученных объектов, свойств);
- 2. репродуктивный (выполнение деятельности по образцу, инструкции или под руководством);
- 3. продуктивный (планирование и самостоятельное выполнение деятельности, решение проблемных задач).

# **3. УСЛОВИЯ РЕАЛИЗАЦИИ ПРОГРАММЫ ДИСЦИПЛИНЫ**

# **3.1. Требования к минимальному материально-техническому обеспечению**

Реализация программы дисциплины требует наличия учебного кабинета Компьютерной графики.

*Оборудование учебного кабинета:* 

- посадочные места по количеству обучающихся;

- автоматизированное рабочее место преподавателя;

- комплект учебно-методической документации;

- комплект учебно-наглядных пособий «Компьютерная графика»;

- автоматизированные рабочие места обучающихся (по количеству обучающихся);

- комплект нормативных документов;

- рекомендации по подготовке к практическим занятиям;

- задания для проведения практических занятий.

*Технические средства обучения:*

- компьютеры с лицензионным программным обеспечением;

- телевизор.

#### **3.2. Информационное обеспечение обучения**

# **Перечень рекомендуемых учебных изданий, Интернет-ресурсов, дополнительной литературы**

*Основные источники:* 

1. Аверин, В. Н. Компьютерная графика: учебник для студ. учреждений сред. проф. образования / В. Н. Аверин. – М.: Издательский центр «Академия», 2018. – 256 с.

2. Аверин, В. Н. Компьютерная инженерная графика: учеб. пособие для студ. учреждений сред. проф. образования / В. Н. Аверин. – 7-е изд., стер. – М.: Издательский центр «Академия», 2017. – 224 с.

*Дополнительные источники:*

1. Бродский, А. М. Инженерная графика (металлообработка): учебник для студ. учреждений сред. проф. образования / А. М. Бродский, Э. М. Фазлулин, В. А. Халдинов. – 11-е изд., стер. – М.: Издательский центр "Академия", 2015. – 400 с.

2. Куликов, В. П. Стандарты инженерной графики: учебное пособие / В. П. Куликов. – 3-е изд. – М.: ФОРУМ, 2009. – 240 с. – (Профессиональное образование).

3. Боголюбов, С.К. Инженерная графика: Учебник для средних специальных учебных заведений. – 3-е изд., испр. и дополн.– М.: Машиностроение, 2006.–с. 392: ил.

*Интернет - ресурсы:*

1. ЕСКД ГОСТ – Единая система конструкторской документации [Электронный ресурс]. – Режим доступа: http://eskd.ru, свободный.

2. Руководство пользователя AutoCAD 2016 [Электронный ресурс]. – Режим доступа: http://www.kavserver.ru/library/autocad2016usermanual.shtml, свободный.

3. Компас-3D. Обучающие материалы [Электронный ресурс]. – Режим доступа: https://kompas.ru/publications/video/

# **4. КОНТРОЛЬ И ОЦЕНКА РЕЗУЛЬТАТОВ ОСВОЕНИЯ УЧЕБНОЙ ДИСЦИПЛИНЫ**

**Контроль и оценка** результатов освоения дисциплины осуществляется преподавателем в процессе проведения практических занятий, тестирования, а также выполнения обучающимися индивидуальных заданий, докладов.

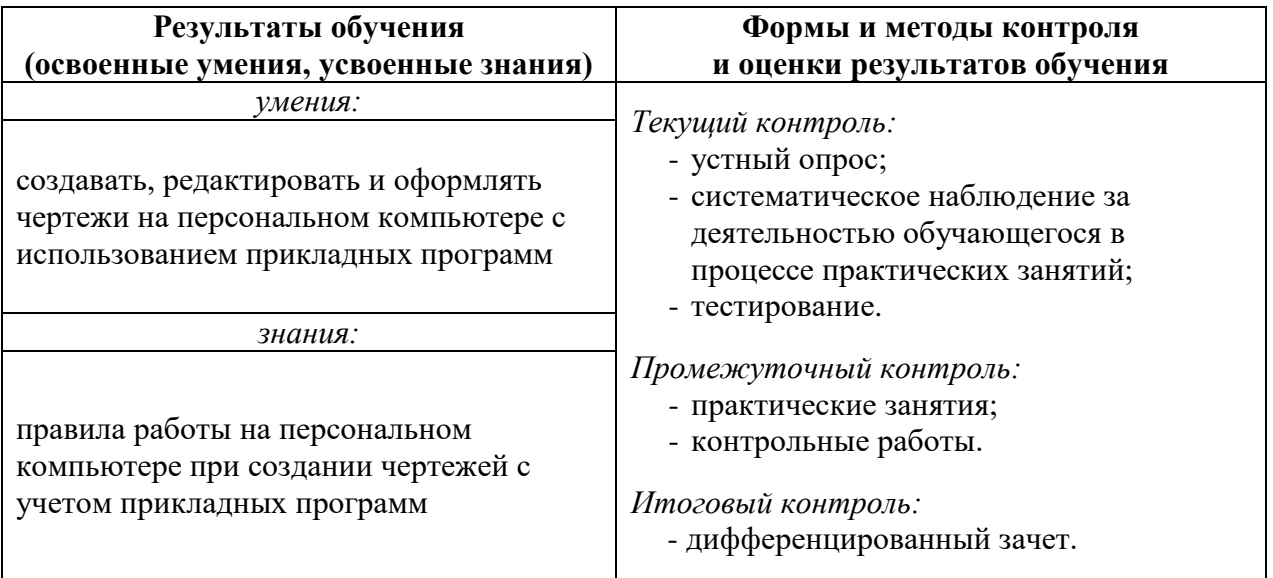